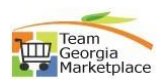

## **Edit\_Extend Bid**

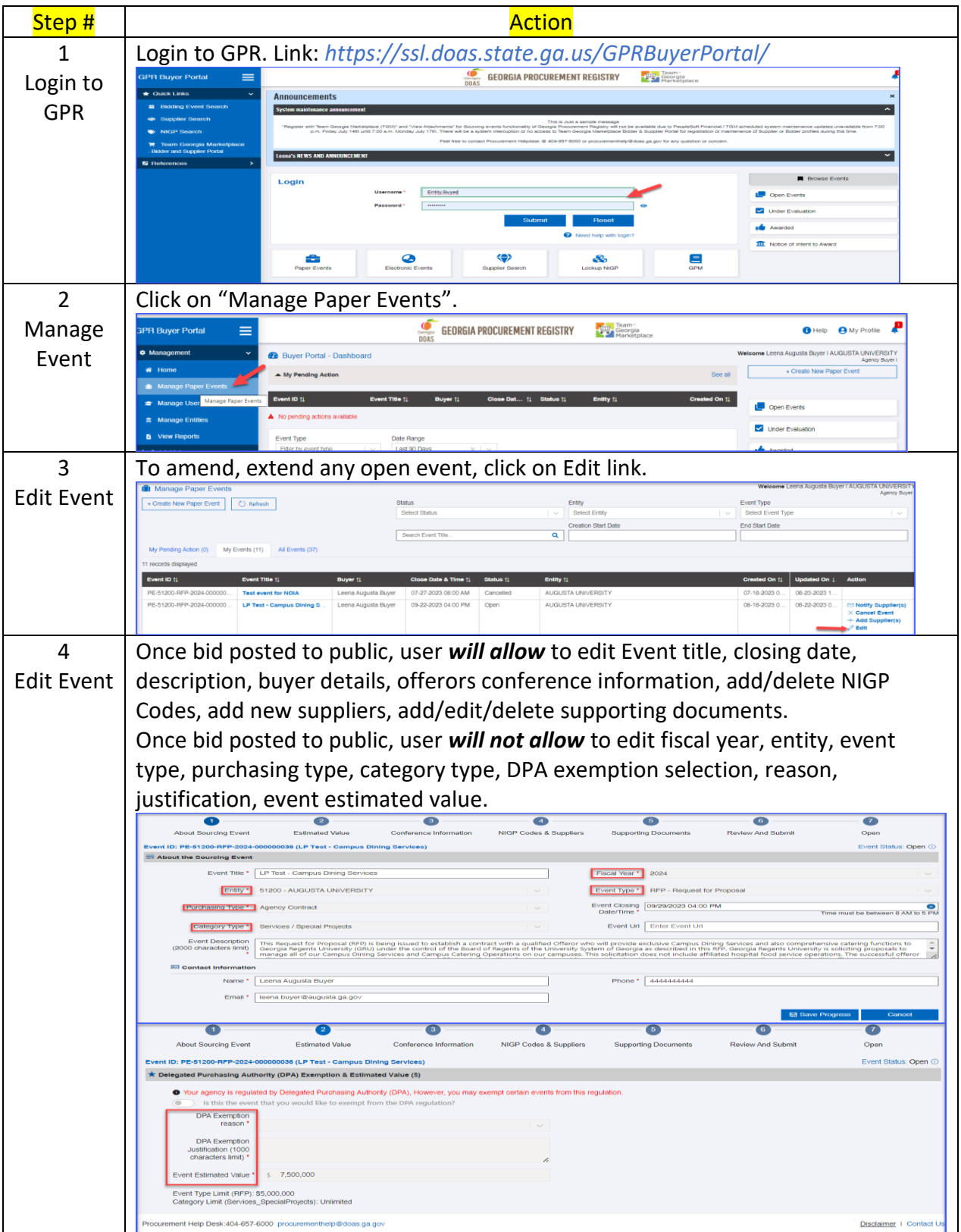

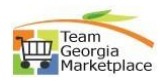

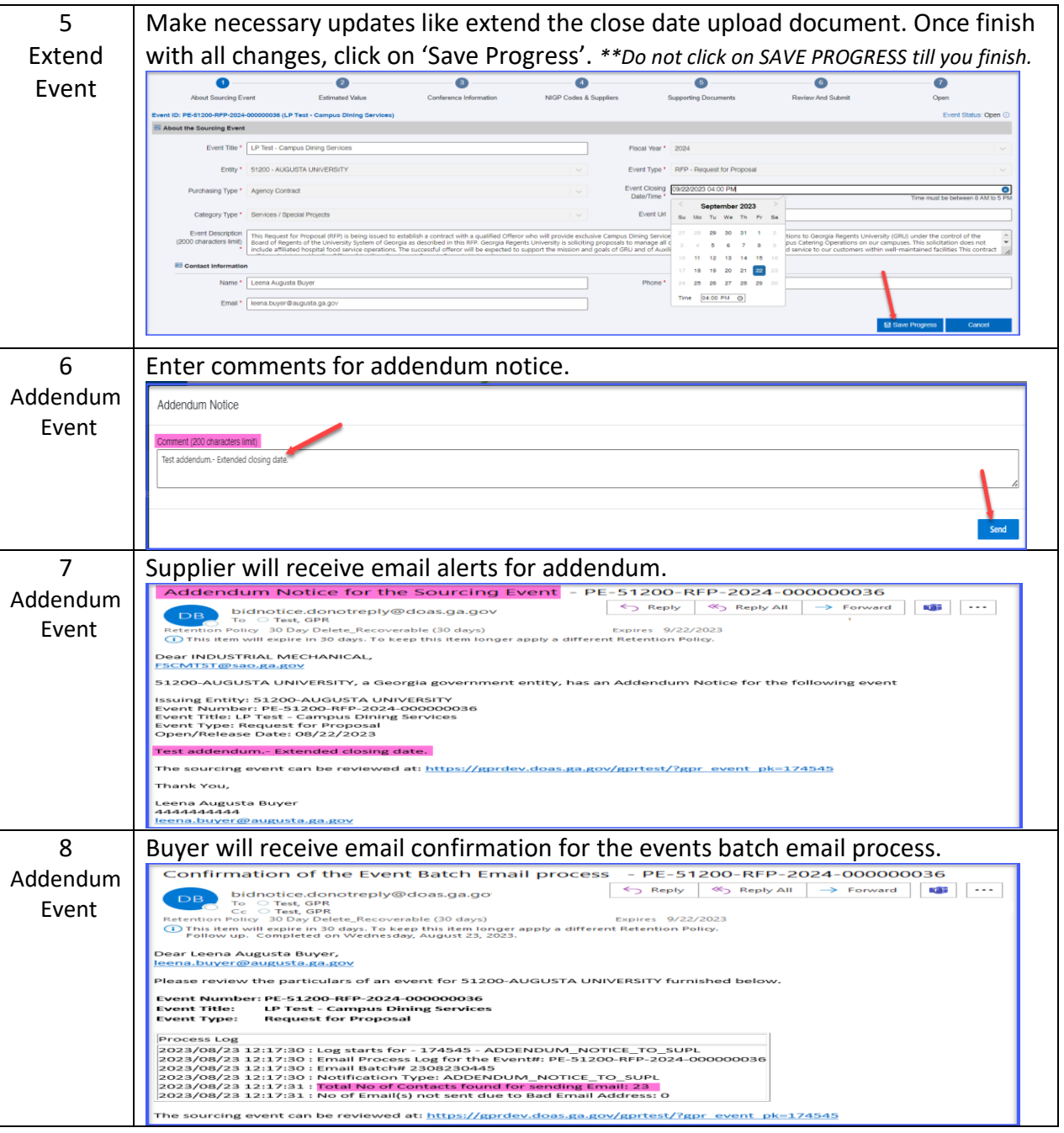